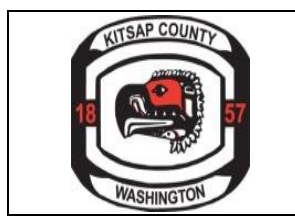

BIDDER'S NAME:

Complete all worksheets provided below. If necessary, copies of additional sheets may be added. Please provide the total cost for the System as identified in the RFP. Where possible distinguish the portion of the cost which should be allocated to the RMS from the costs allocated to the JMS, if applicable.

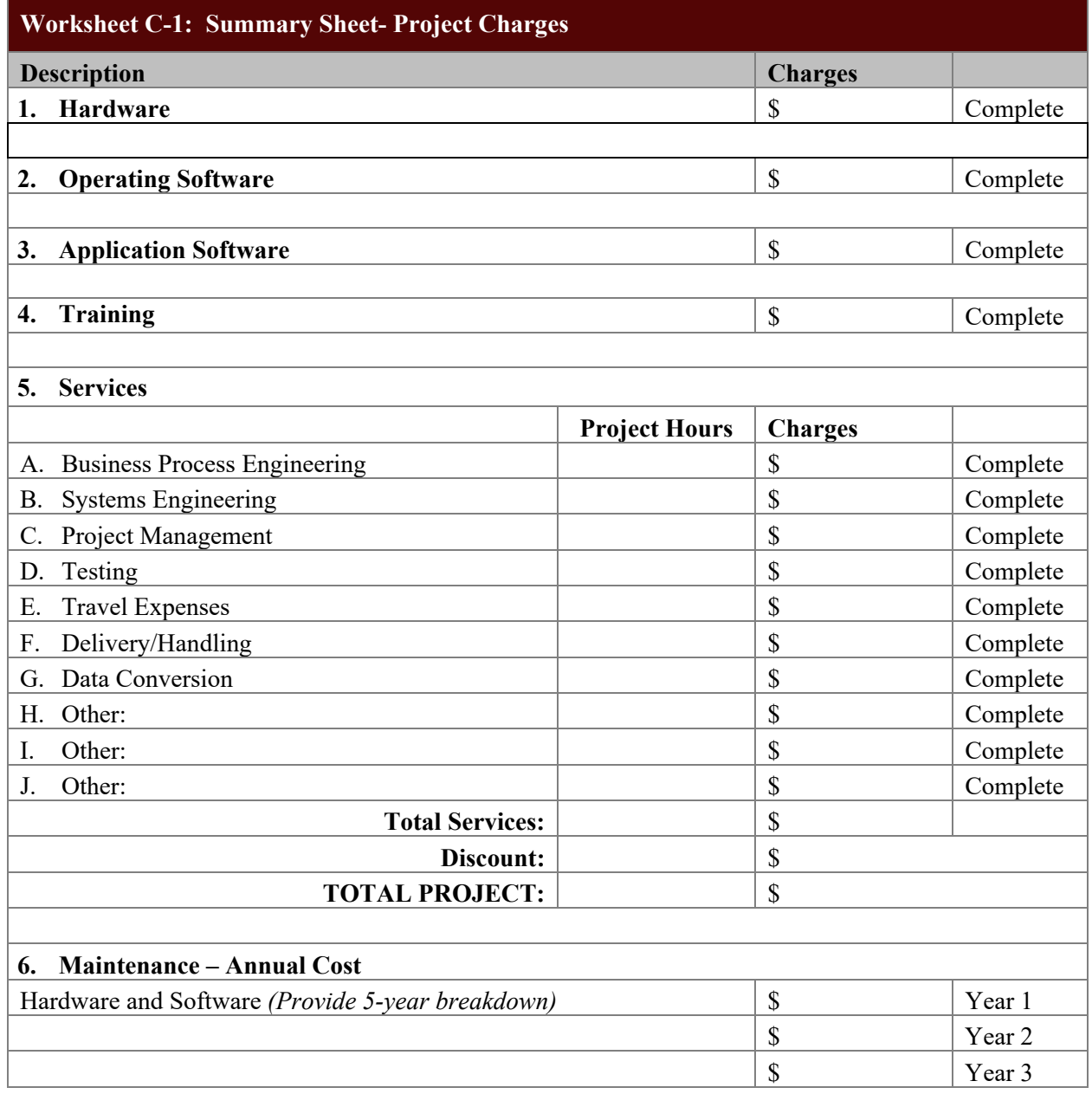

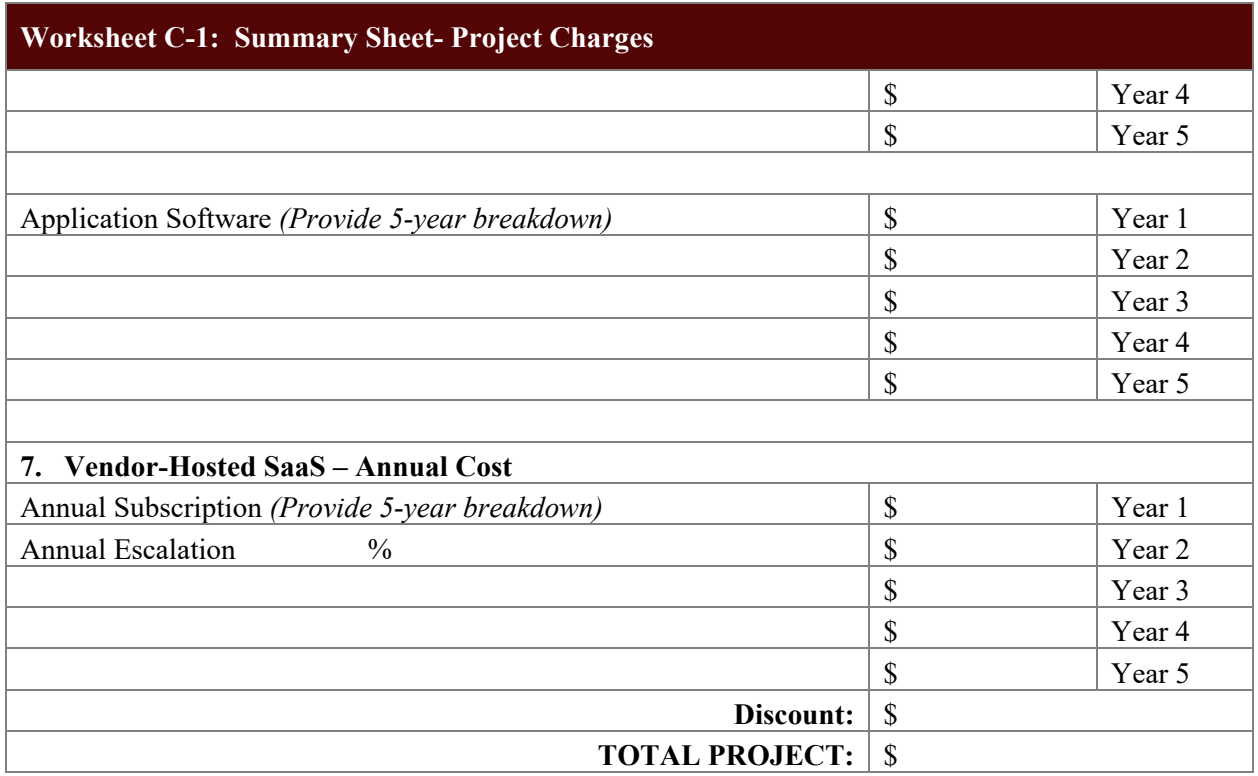

## **Worksheet C-2: Hardware - Initial - Purchase**

List all equipment items (e.g., Servers, Signature Pads, Printers, Network Upgrades as needed, and all related components) included in your proposal. Use additional sheets as required and number all pages. Include any network and mobile hardware. Transfer the total to Worksheet C-1: Summary Sheet, Line 1. Hardware.

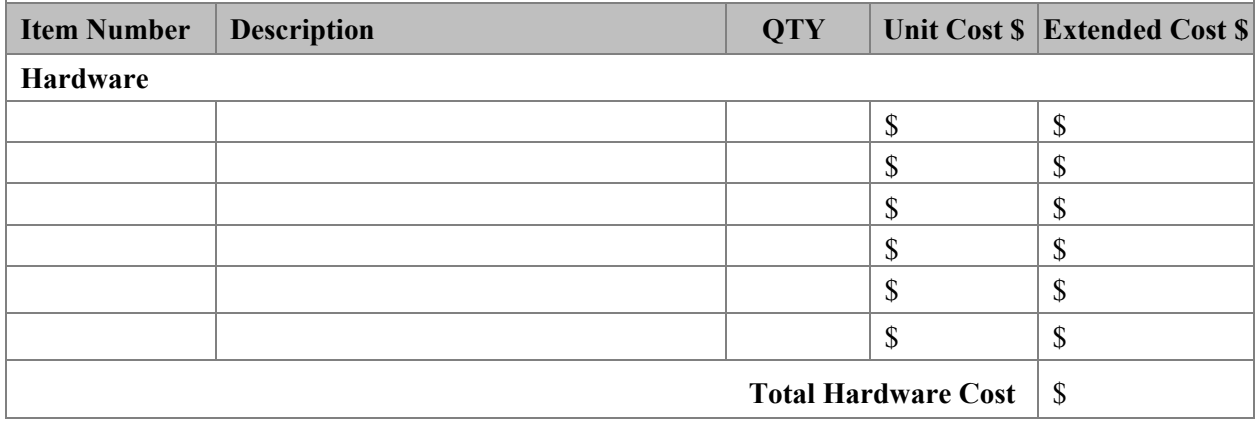

# **Worksheet C-3: Operating Software - Initial – Purchase**

List all operating software items (e.g., Operating Systems, Database Management Systems, and System Utilities) included in your proposal. Use additional sheets as required and number all pages. Include any network and mobile software. Transfer the total to Worksheet C-1: Summary Sheet, Line 2. Operating Software.

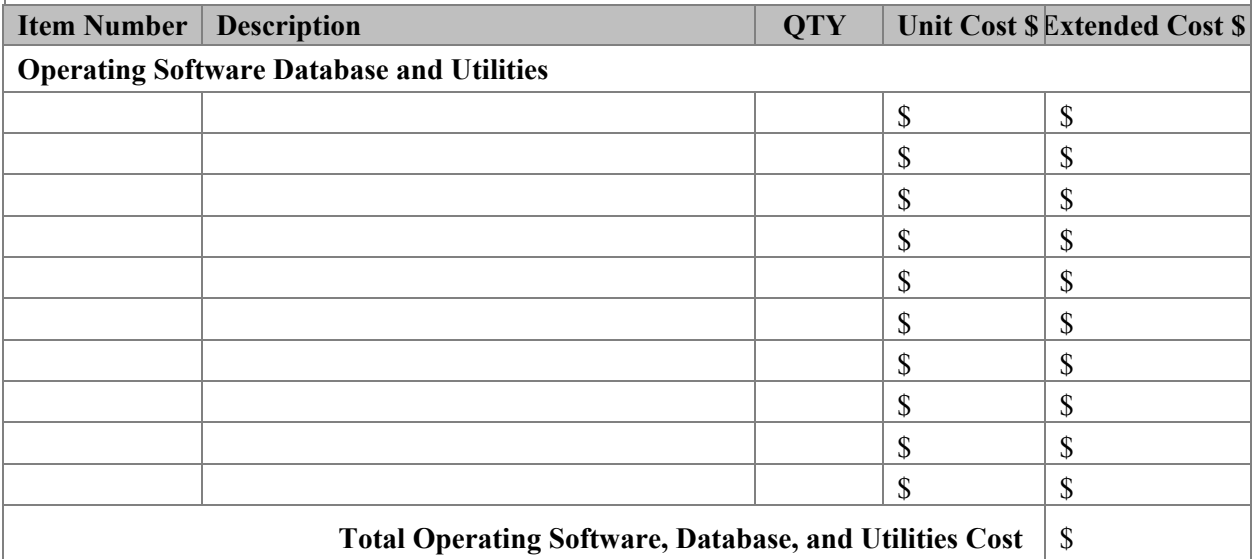

#### **Worksheet C-4: Application Software - Initial – Purchase**

List all software modules included in your proposal. Use additional sheets as required and number all pages. Transfer the total to Worksheet C-1: Summary Sheet, Line 3. Application Software.

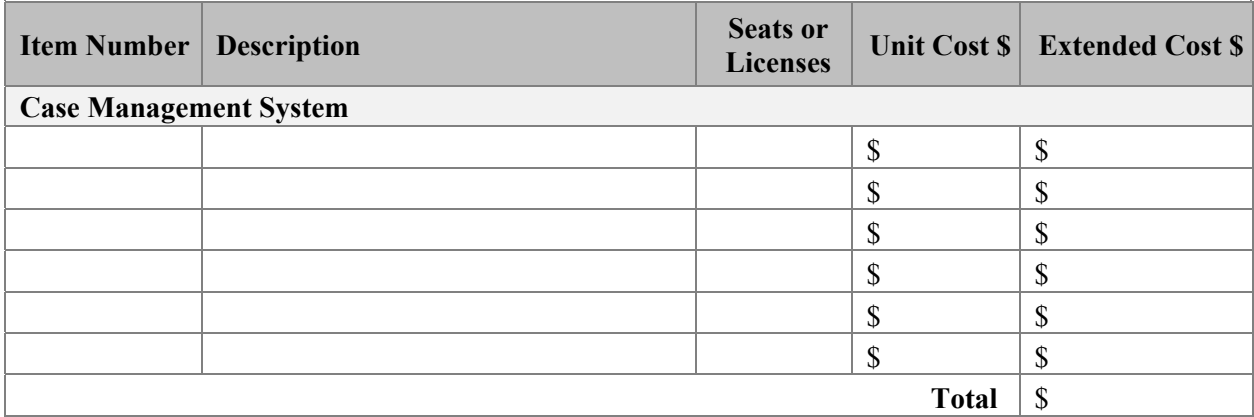

#### **Worksheet C-5: Training**

Please provide detail regarding proposed application and operating software training, including system administration, and summarize on Worksheet C-1: Summary Sheet, Line 4. Training.

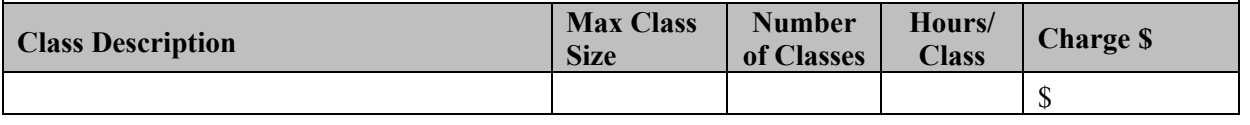

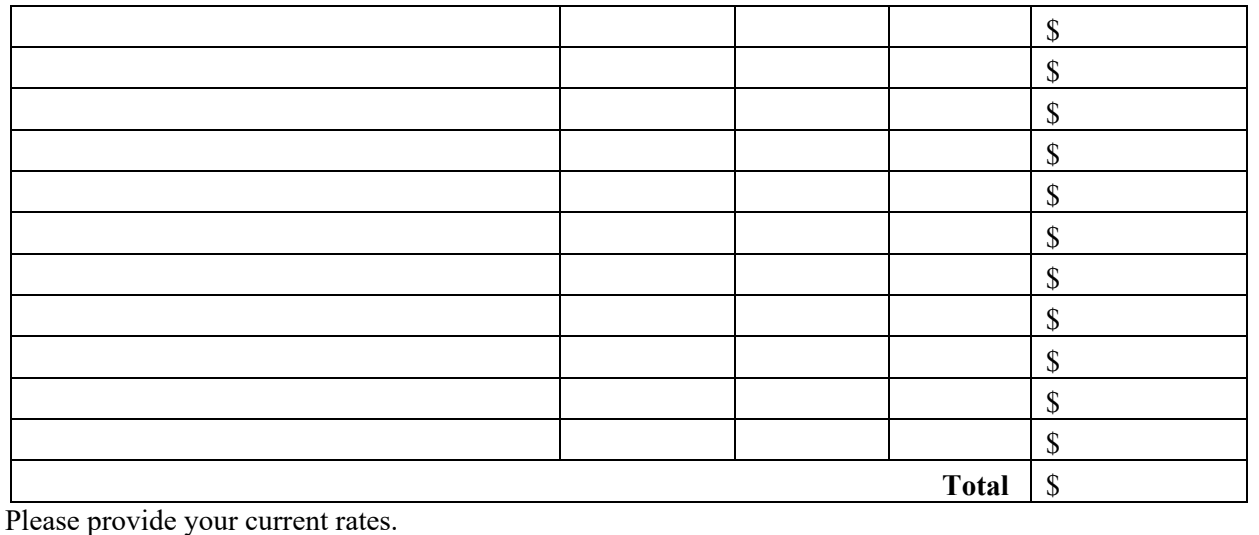

Trainer and User Training  $\qquad \quad \text{S} \qquad \qquad$  Per Hour  $\qquad \quad \text{S} \qquad \qquad$  Per Day

**Worksheet C-6: Services Description** 

Provide pricing for services required to implement the product. To include expected on-site travel charges, Data Conversion costs and costs associated with third-party interfaces. Transfer to Worksheet C-1: Summary Sheet, Lines 5. Summary.

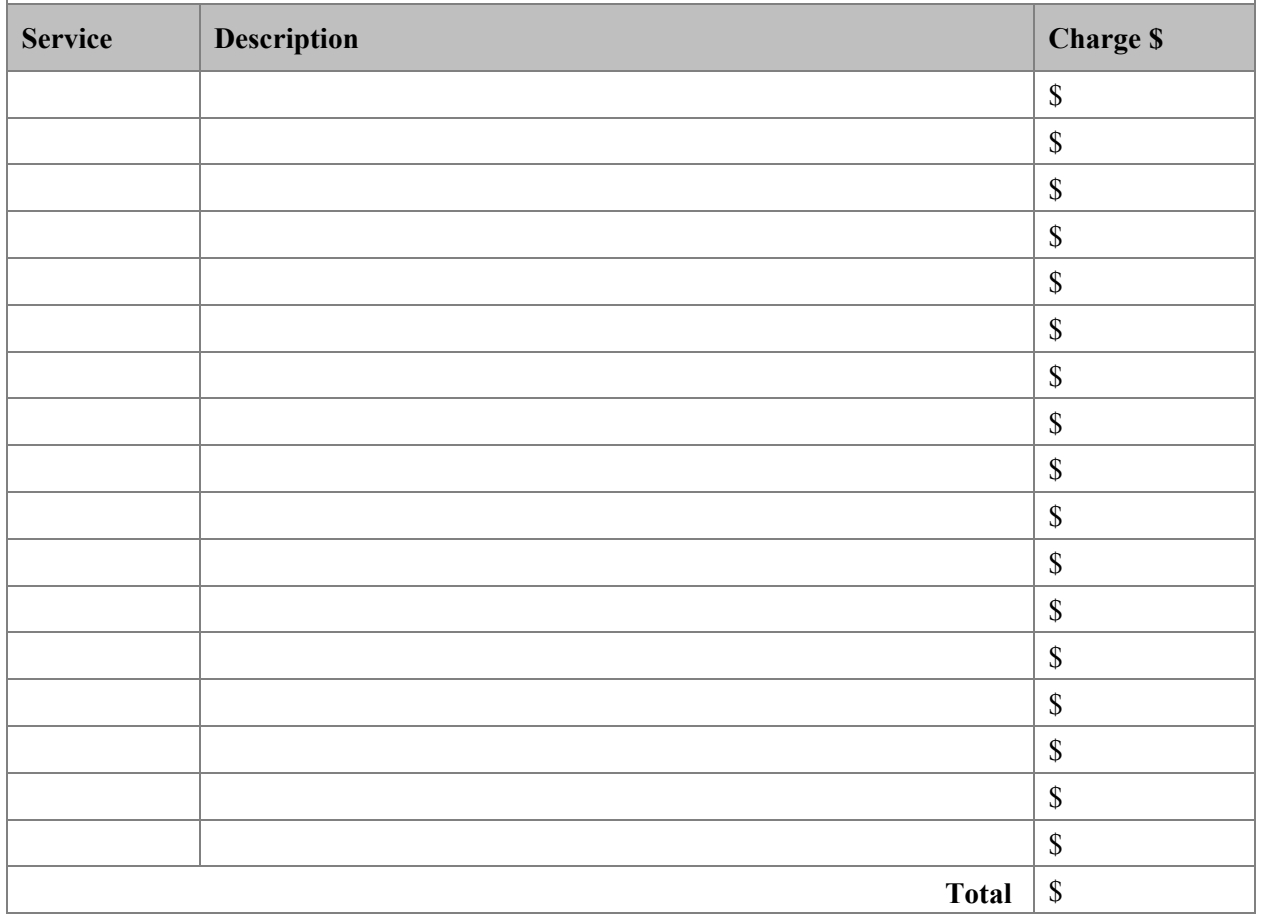

# **Worksheet C-7: Maintenance**

Maintenance must be complete as specified in RFP Section 4. The maintenance or license charges for the first year must be included in the system purchase prices on Line 6. Maintenance – Annual Cost, of the Price Summary Sheet.

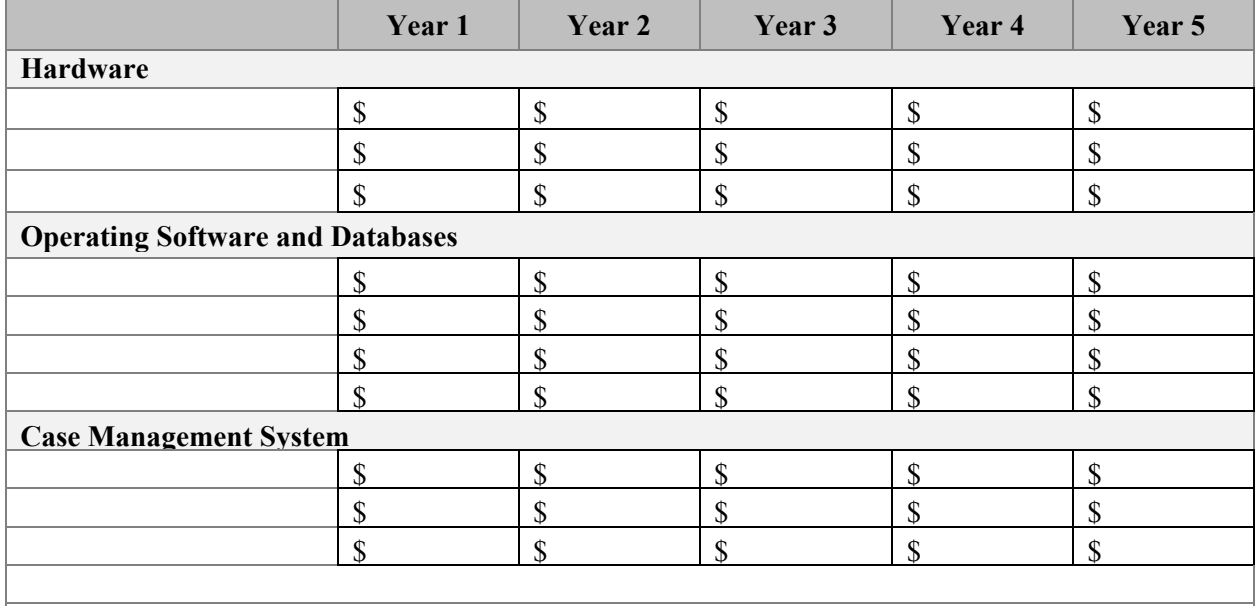

Provide the percentage annual charge for application software maintenance, if applicable:  $\%$ 

Provide the general maintenance program proposed (items covered or excluded, response time, hours of coverage, etc.) \_\_\_\_\_\_\_\_\_\_\_\_\_\_\_\_\_\_\_\_\_\_\_

# **Worksheet C-8: Annual Subscription Costs**

If proposing a Vendor-hosted SaaS solution, list all software modules included in your proposal. Use additional sheets as required and number all pages. Provide breakdown of 5-year SaaS subscription costs. Transfer the total, 1<sup>st</sup> year cost and annual escalation percentage to Worksheet C-1: Summary Sheet, Line 7 - Vendor-Hosted SaaS.

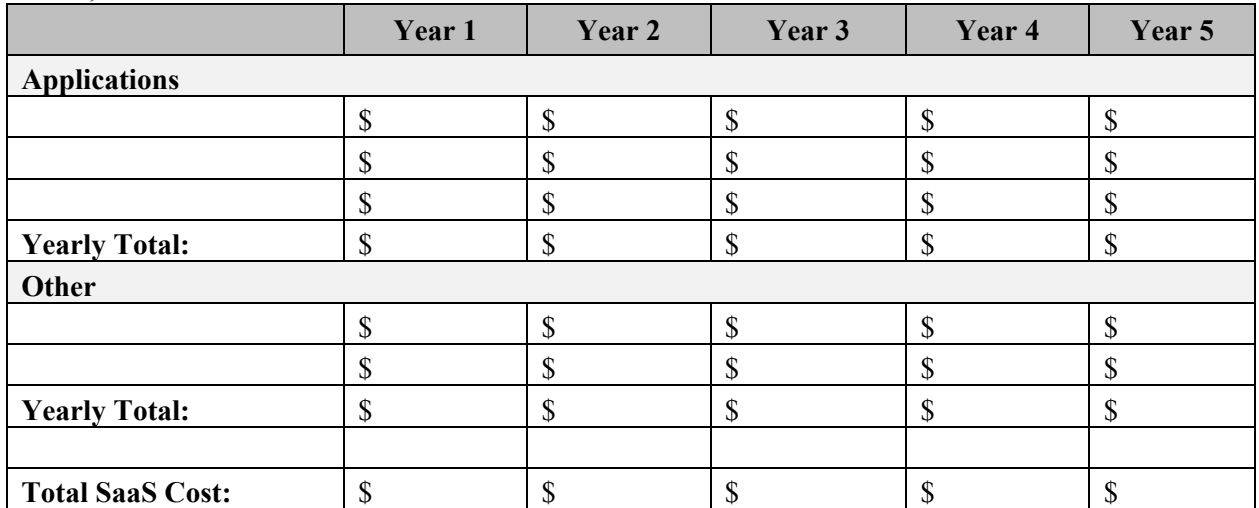

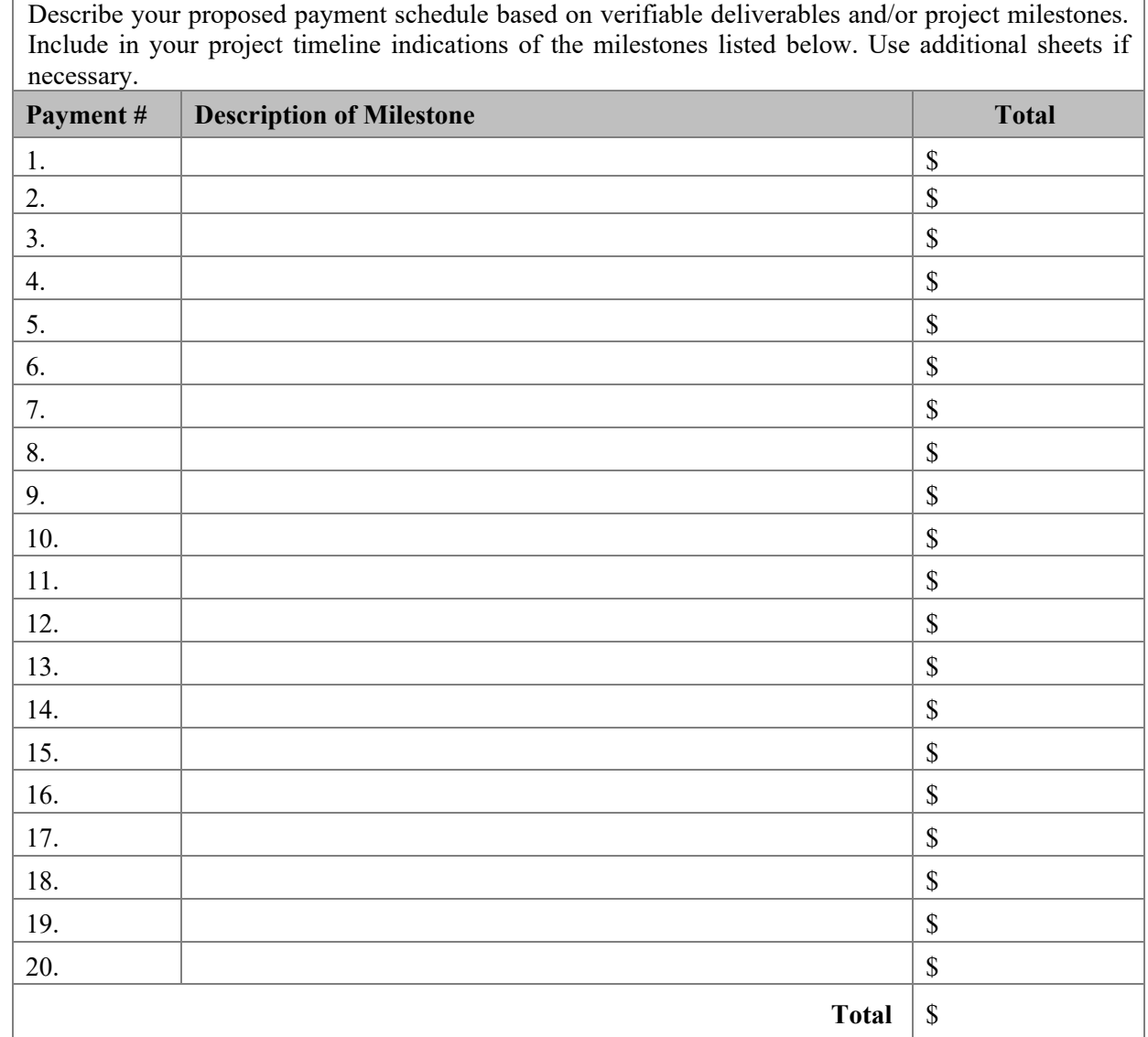

## Worksheet C-9: Proposed Payment Schedule

Bidders's Signature *(Authorized Representative)*:

Print Name and Title of Signer:

Dated this \_\_\_\_\_\_\_\_\_\_ day of \_\_\_\_\_\_\_\_\_\_\_\_\_\_\_\_\_\_\_\_\_, 2022